D1001647 aLIGO AOS OpLev Telescope Clamp, PART PDM REV: X-009, DRAWING PDM REV: X-004 REV: X-009, PART PDM Ō D1001*447 aUGO AOS Op*Lev Telescope

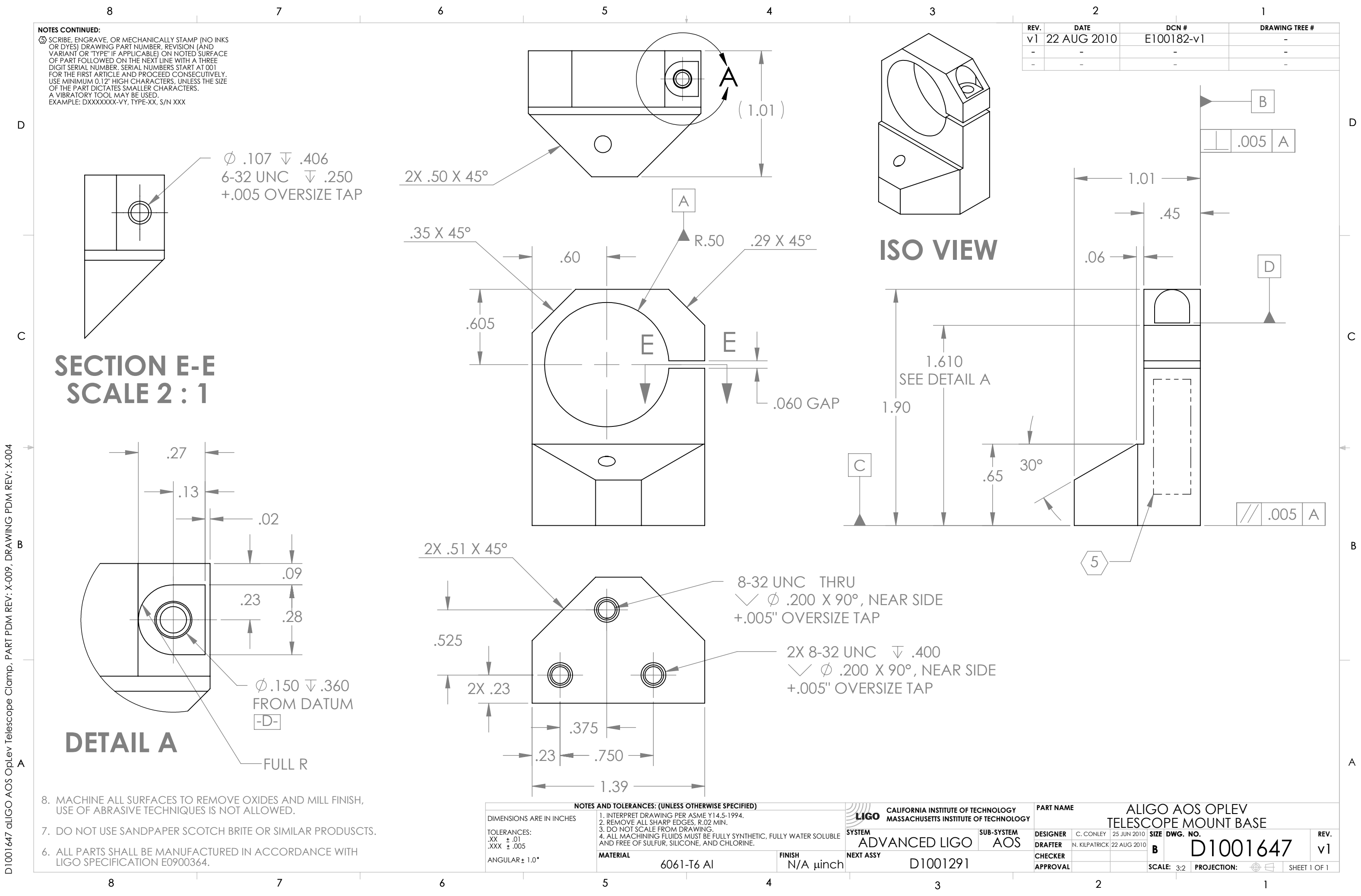